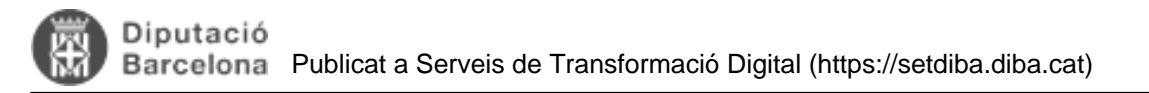

## **Des de l'ordinador configurat per a SeTDIBA no puc fer enviaments al BOP. Què puc fer?**

Quan s'aplica la configuració del navegador necessària per accedir a les aplicacions SeTDIBA, sovint hi ha problemes per poder signar els enviaments al BOP degut a que aquestes aplicacions requereixen de configuracions diferents de l'opció Vista de compatibilitat.

Per tal d'evitar haver de canviar aquest aspecte de la configuració una sol·lució és configurar el navegador IExplorer d'acord amb els requisits SeTDIBA i Firefox o Chrome amb la configuració del navegador necessària per a signar i enviar les trameses al BOP. **Categories:** Preguntes més freqüents **Etiquetes:** Navegadors **Etiquetes:** BOP

**Etiquetes:** vista de comptatibilitat

**URL d'origen:** [https://setdiba.diba.cat/wiki/des-de-lordinador-configurat-per-setdiba-no-puc-fer-enviaments-al-bop](https://setdiba.diba.cat/wiki/des-de-lordinador-configurat-per-setdiba-no-puc-fer-enviaments-al-bop-que-puc-fer)[que-puc-fer](https://setdiba.diba.cat/wiki/des-de-lordinador-configurat-per-setdiba-no-puc-fer-enviaments-al-bop-que-puc-fer)